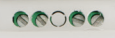

 $\circlearrowright\circ\bullet\bullet$ 

DDACM-X3 Перетворювач Modbus в аналоговий сигнал, монтаж на DIN-рейку

Серія DDACM призначена для перетворення даних Modbus RTU (RS485) в аналоговий / модулюючий вихідний сигнал (0-10 VDC / 0-20 мА / ШІМ). Вони мають 3 виходи та живлення через Modbus, всі параметри доступні через Modbus RTU. Для нього потрібен головний модуль, такий як Sentera RDPU або будь-який BMS або основний модуль, який може записувати значення в регістрах Modbus Holding. Перетворювачі можуть управляти пристроями напругою, струмом або ШИМ, наприклад, ЕС вентилятор.

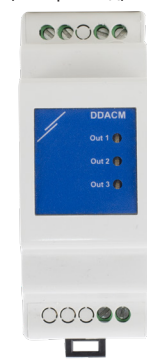

#### **Застосування**

- BMS і контроль вентиляційних систем
- Перетворення сигнала Modbus

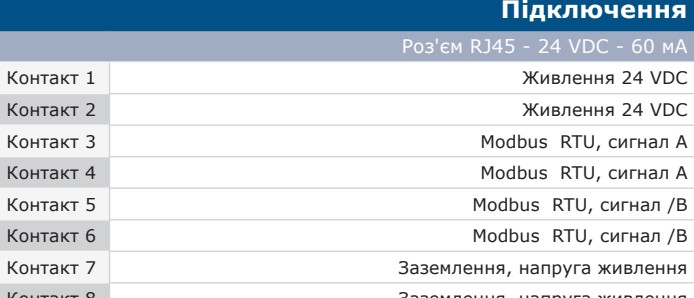

Контакт 8 Заземлення, напруга живлення

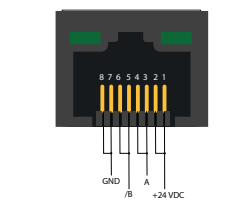

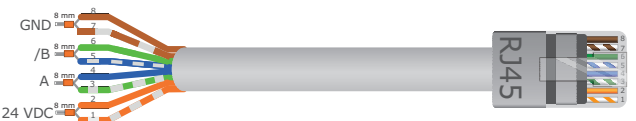

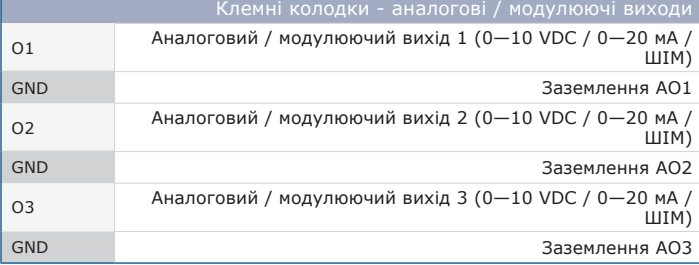

#### **Oсобливості**

- Дві версії продукту одна з гальванічно розв'язаними виходами і входами, призначеними для ЕС вентиляторів без гальванічної розв'язки для аналогового входу
- 3 світлодіоди для індикації стану
- Зв'язок Modbus RTU і живлення 24 VDC через роз'єм RJ45 (з'єднання PoM)
- Монтаж на DIN рейку
- 3 незалежних аналогових / модулюючих виходи з 3 режимами

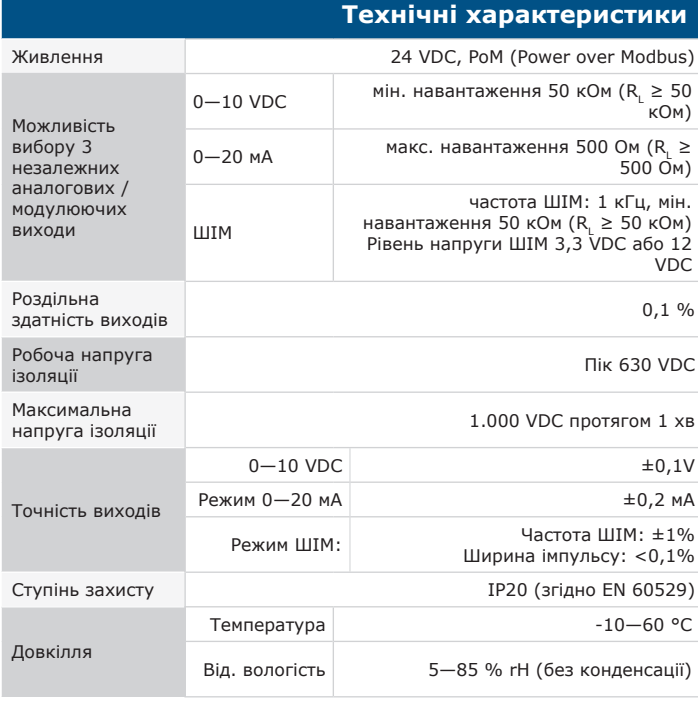

## **Норми**

CE

- Low Voltage Directive 2014/35/EU
- EN 60529:1991 Degrees of protection provided by enclosures (IP Code) Amendment AC:1993 to EN 60529
- EMC directive 2014/30/EU:
	- EN 61000-6-1:2007 Electromagnetic compatibility (EMC) Part 6-1: Загальні стандарти Стандарт викидів для житлових, комерційних та
- легкопромислових середовищ Поправки A1:2011 та AC:<br>- EN 61000-6-3:2007 Electromagnetic compatibility (EMC) Part 6-3: Generic<br>standards Emission standard for residential, commercial and light-<br>industrial environments A 61000-6-3
- EN 61000-6-4:2007 Electromagnetic compatibility (EMC) Part 6-4: Generic standards Emission standard for industrial environments Amendment A1:2011 to EN 61000-6-4
- WEEE Directive 2012/19/EC
- RoHs Directive 2011/65/EC

# **Коди продуктів**

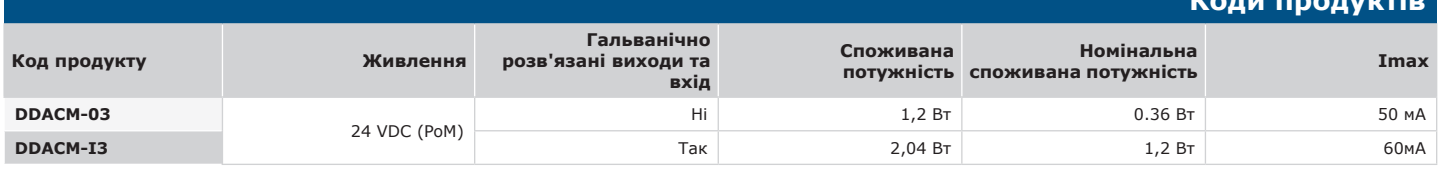

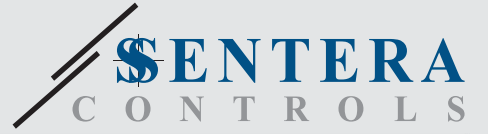

DDACM-X3 Перетворювач Modbus в аналоговий сигнал, монтаж на DIN-рейку

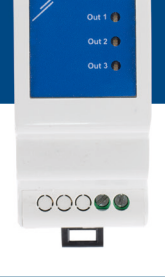

66060

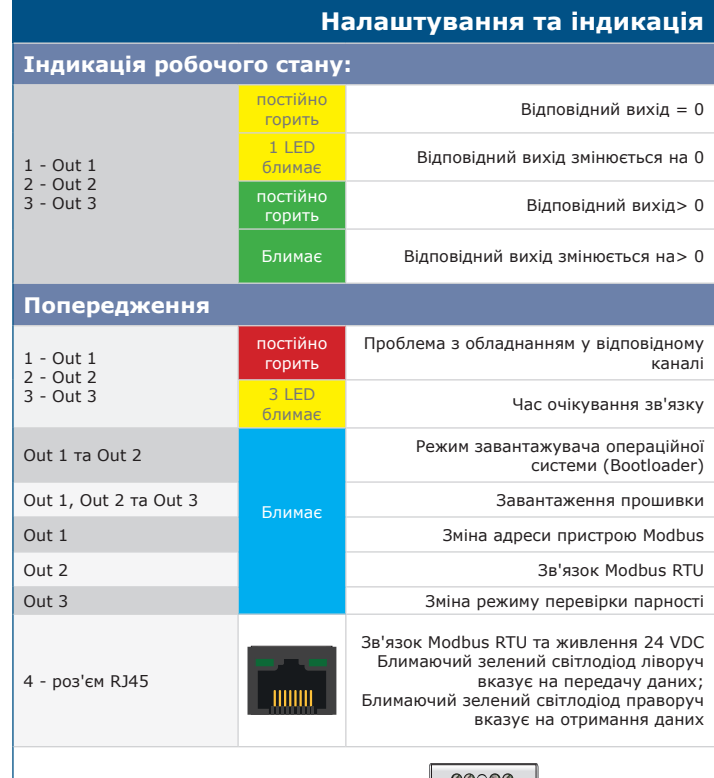

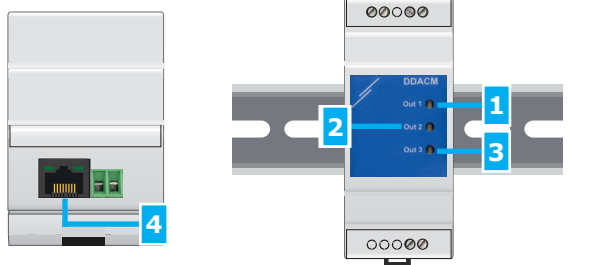

### **Упаковка**

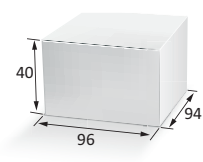

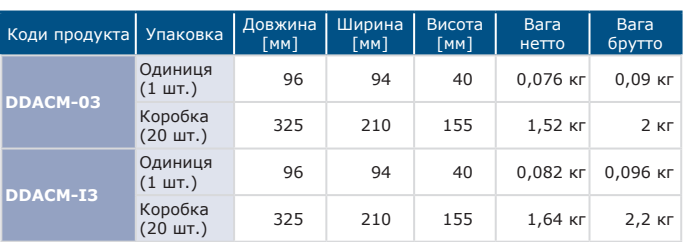

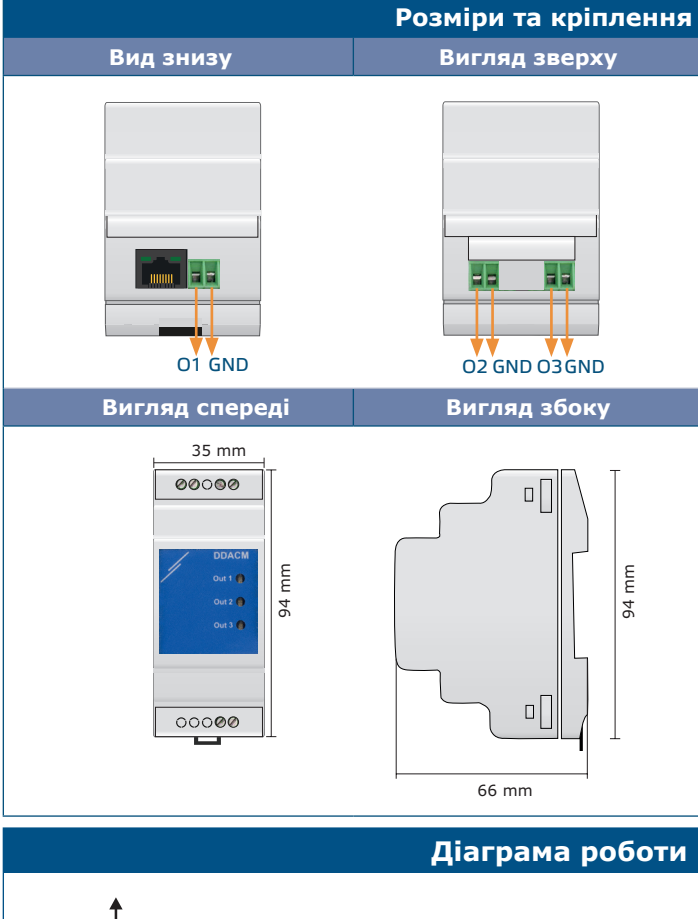

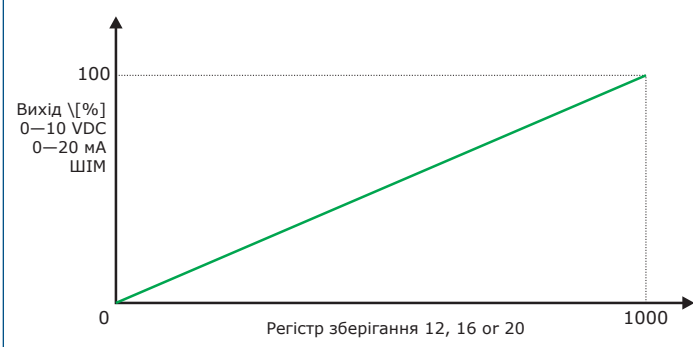

## **Регістри Modbus**

Конфігуратор Sensistant Modbus дозволяє контролювати та/або налаштовувати регістри Modbus.

Параметри пристрою можна контролювати або<br>налаштовувати за допомогою програмного<br>забезпечення 3SModbus. Ви можете завантажити<br>програмне забезпечення за наступним посиланням:<br>https://www.sentera.eu/uk/3SMCenter

Для отримання додаткової інформації про регістри Modbus, зверніться до Карти регістрів Modbus.

**3S** 

DRUS